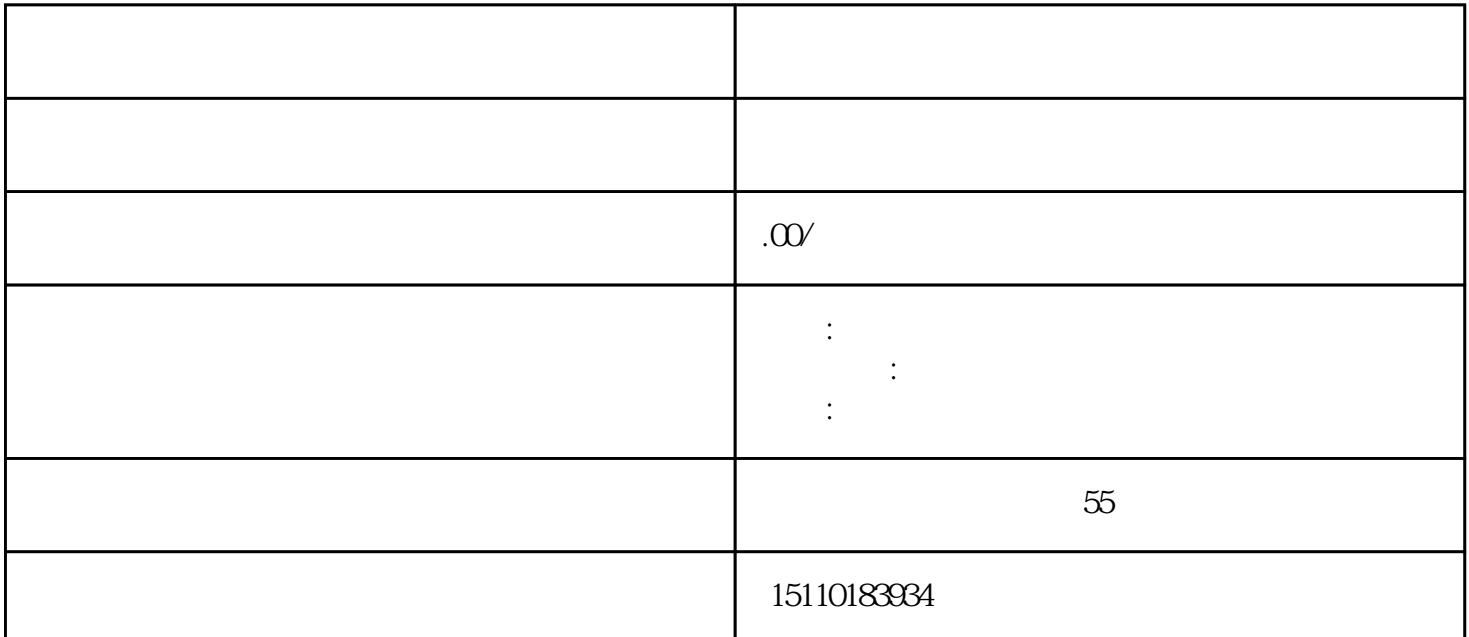

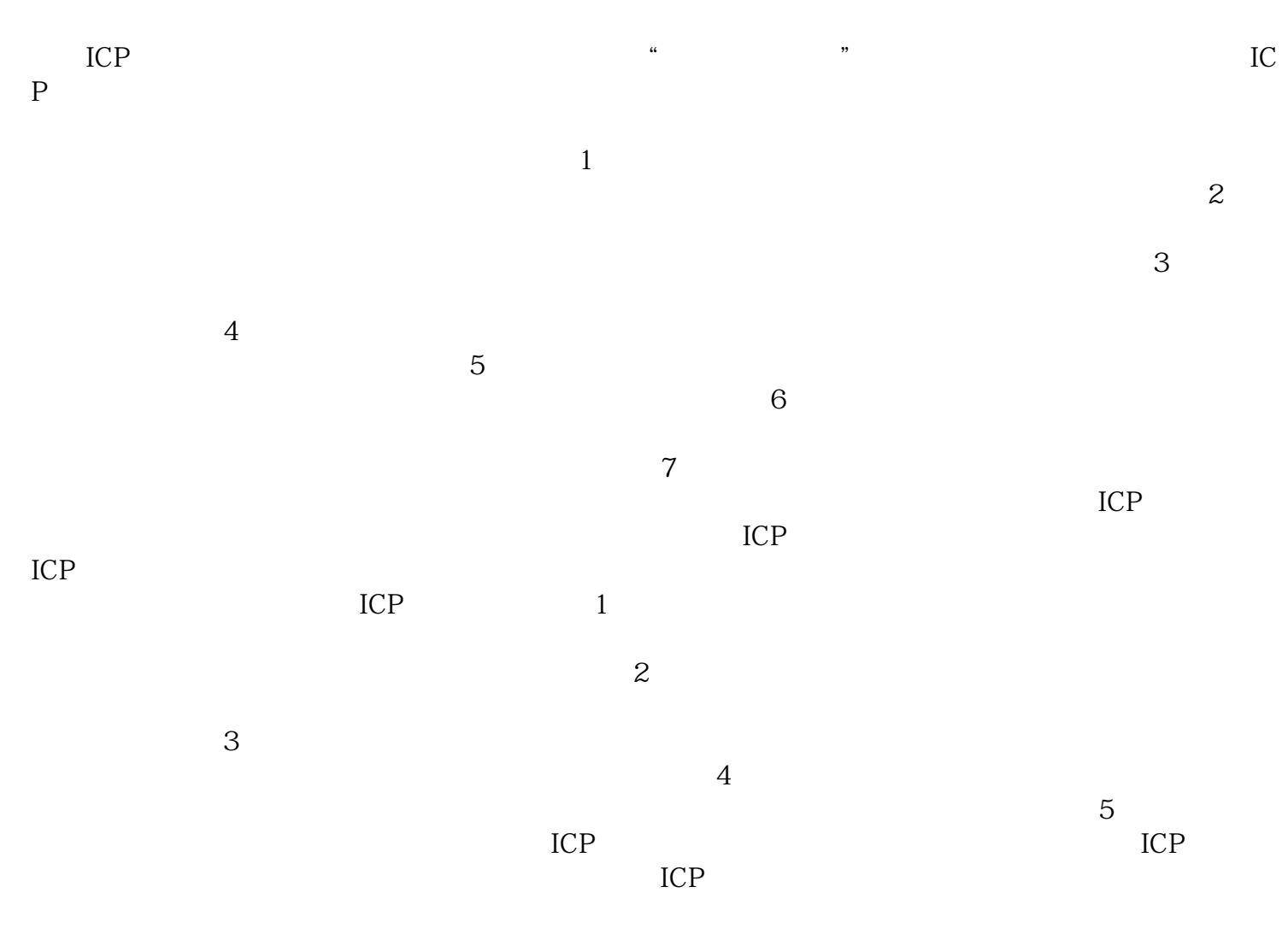

 $4$  $5$  $6$  $\sigma$ 

 $\mathcal{Z}$ 

 $\overline{3}$